## 6 Windows2000(4) PDF

https://www.100test.com/kao\_ti2020/135/2021\_2022\_\_E8\_80\_83\_E 8\_AF\_95\_E8\_BE\_85\_E5\_c98\_135316.htm 6.4 Windows2000 源管理器 除"我的电脑"之外,"Windows资源管理器"又

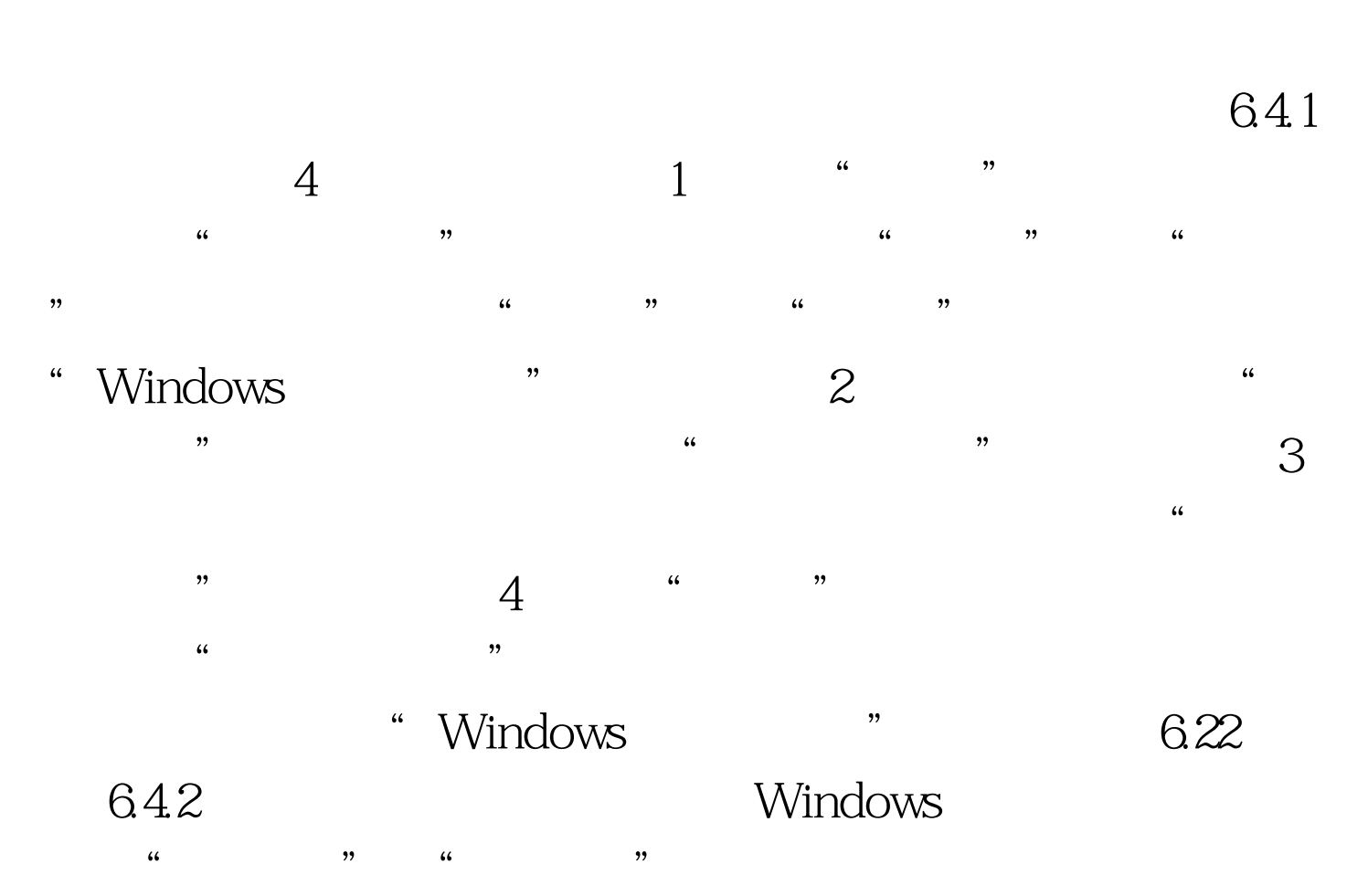

 $\frac{1}{2}$  and  $\frac{1}{2}$  and  $\frac{1}{2}$  a

 $\frac{4}{3}$  , and  $\frac{4}{3}$  , and  $\frac{4}{3}$  , and  $\frac{4}{3}$  , and  $\frac{4}{3}$  , and  $\frac{4}{3}$  , and  $\frac{4}{3}$  $\mathbb{R}^n$  and  $\mathbb{R}^n$  are  $\mathbb{R}^n$  and  $\mathbb{R}^n$  are  $\mathbb{R}^n$  and  $\mathbb{R}^n$  are  $\mathbb{R}^n$  and  $\mathbb{R}^n$  are  $\mathbb{R}^n$  and  $\mathbb{R}^n$  are  $\mathbb{R}^n$  and  $\mathbb{R}^n$  are  $\mathbb{R}^n$  and  $\mathbb{R}^n$  are  $\mathbb{R}^n$ 

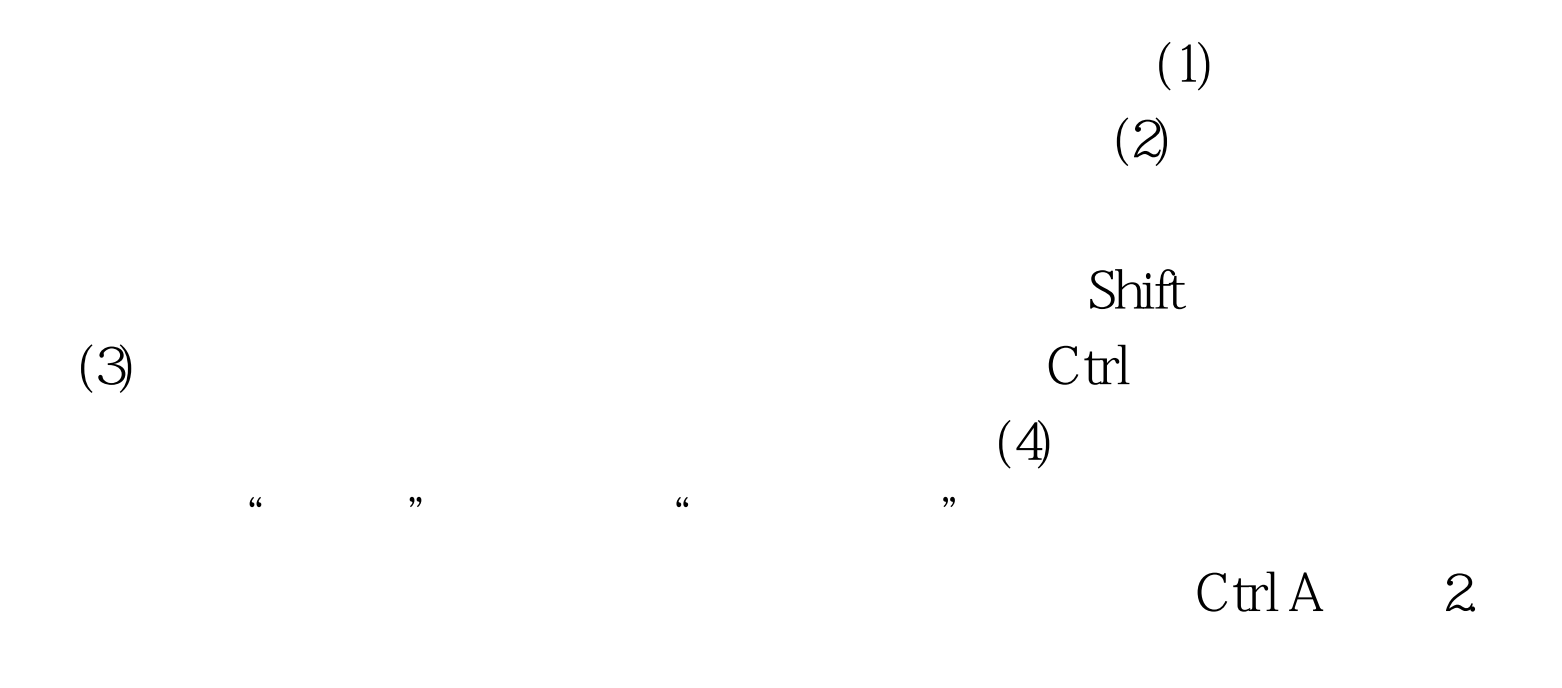

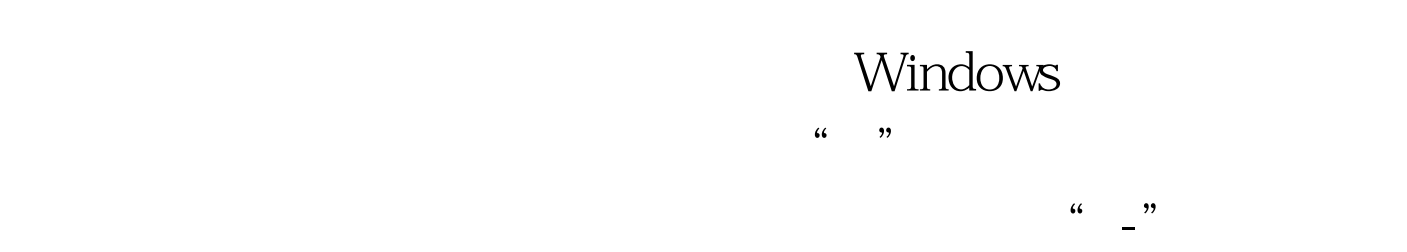

 $\frac{\lambda}{\lambda}$ 

 $\frac{1}{100}$  -  $\frac{1}{100}$ 

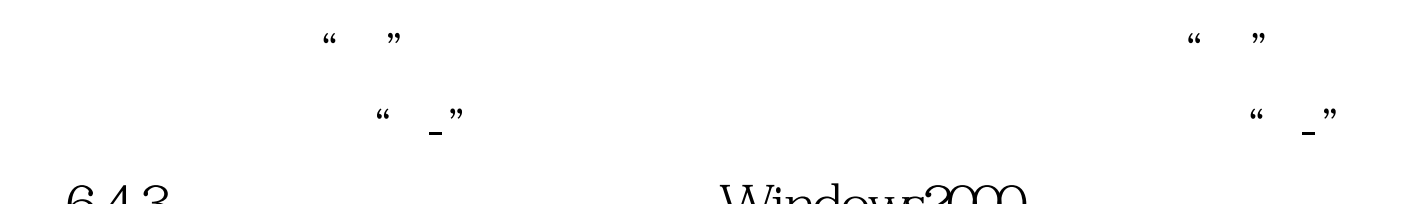

## 6.4.3 Windows2000

 $\frac{44}{\pi}$  +  $\frac{44}{\pi}$  +  $\frac{44}{\pi}$ 

## Windows2000

 $\frac{1}{2}$ ,  $\frac{1}{2}$ ,  $\frac{1}{2}$ ,

## $100Test$ www.100test.com